## **For DIGITAL BANKING 2.0 users**

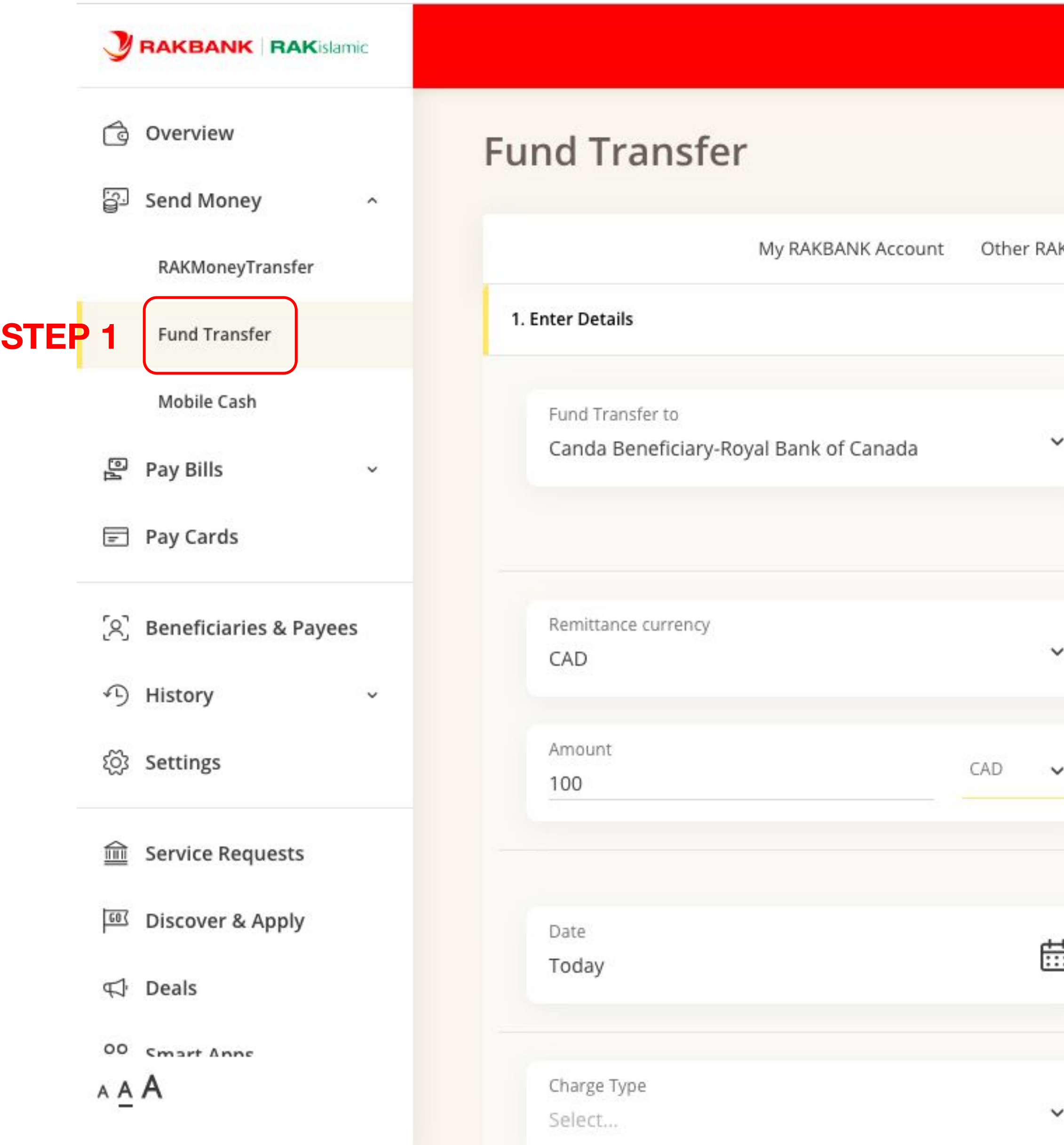

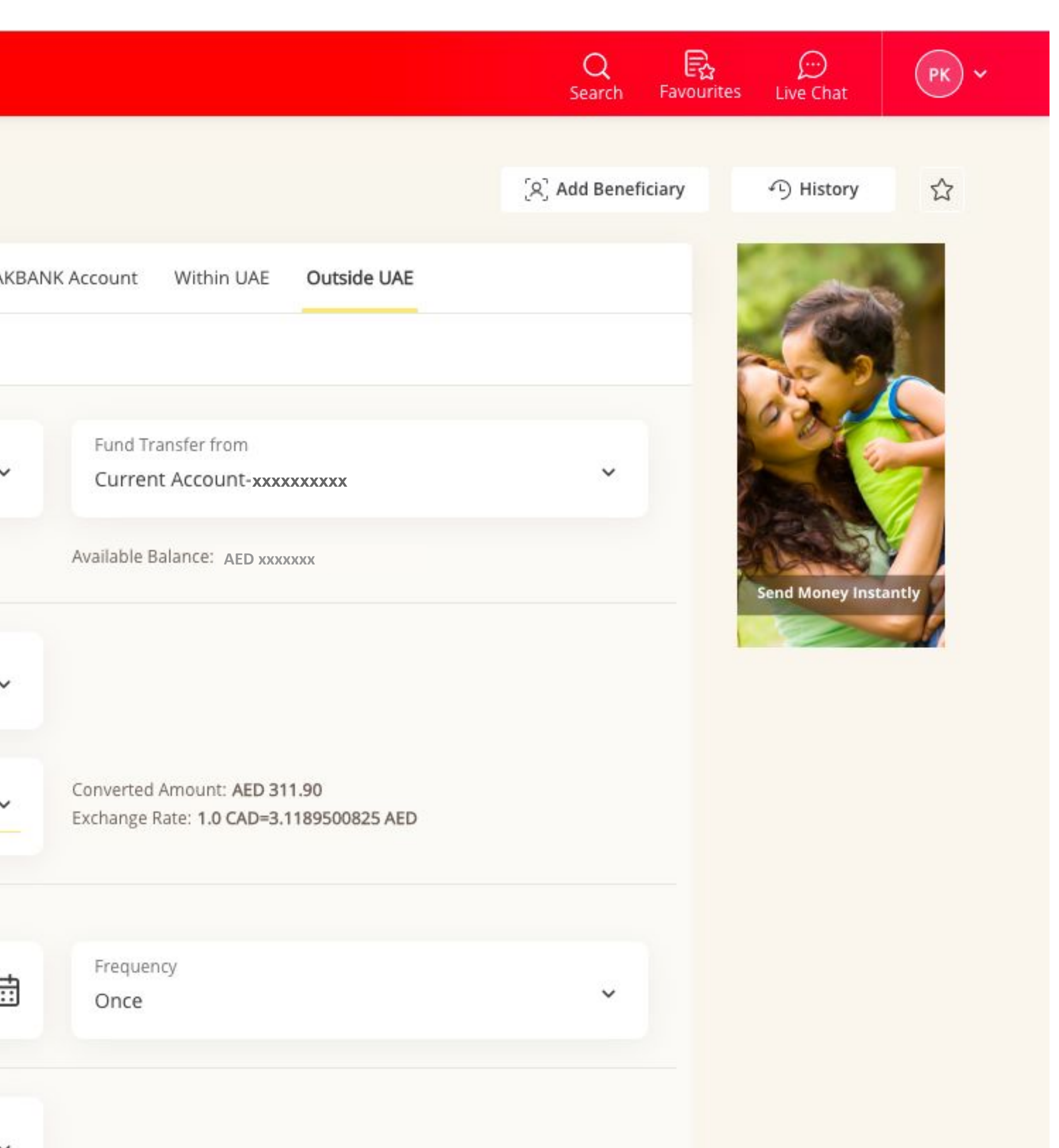

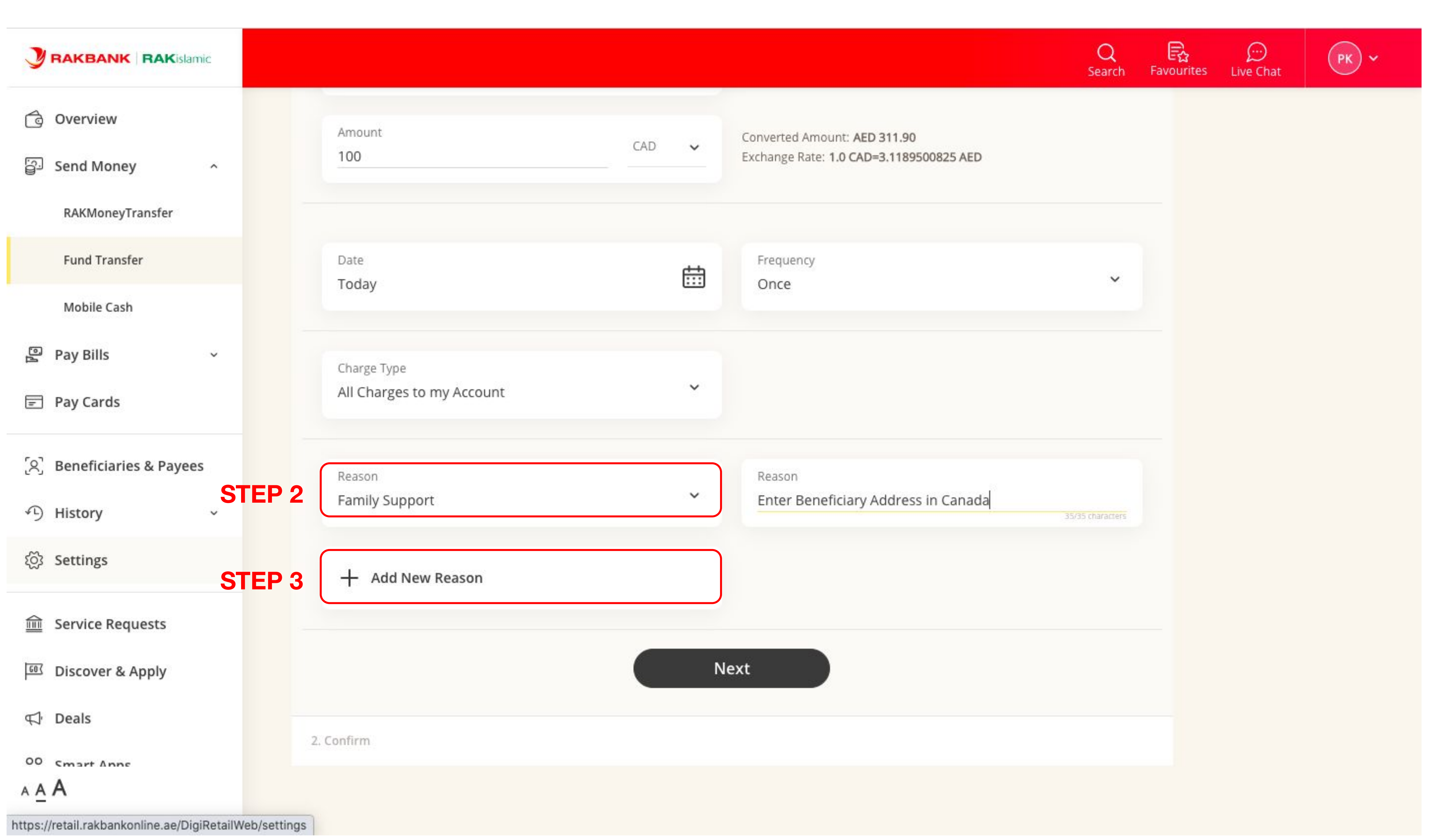

## **For DIGITAL BANKING 1.0, Business & Corporate users**

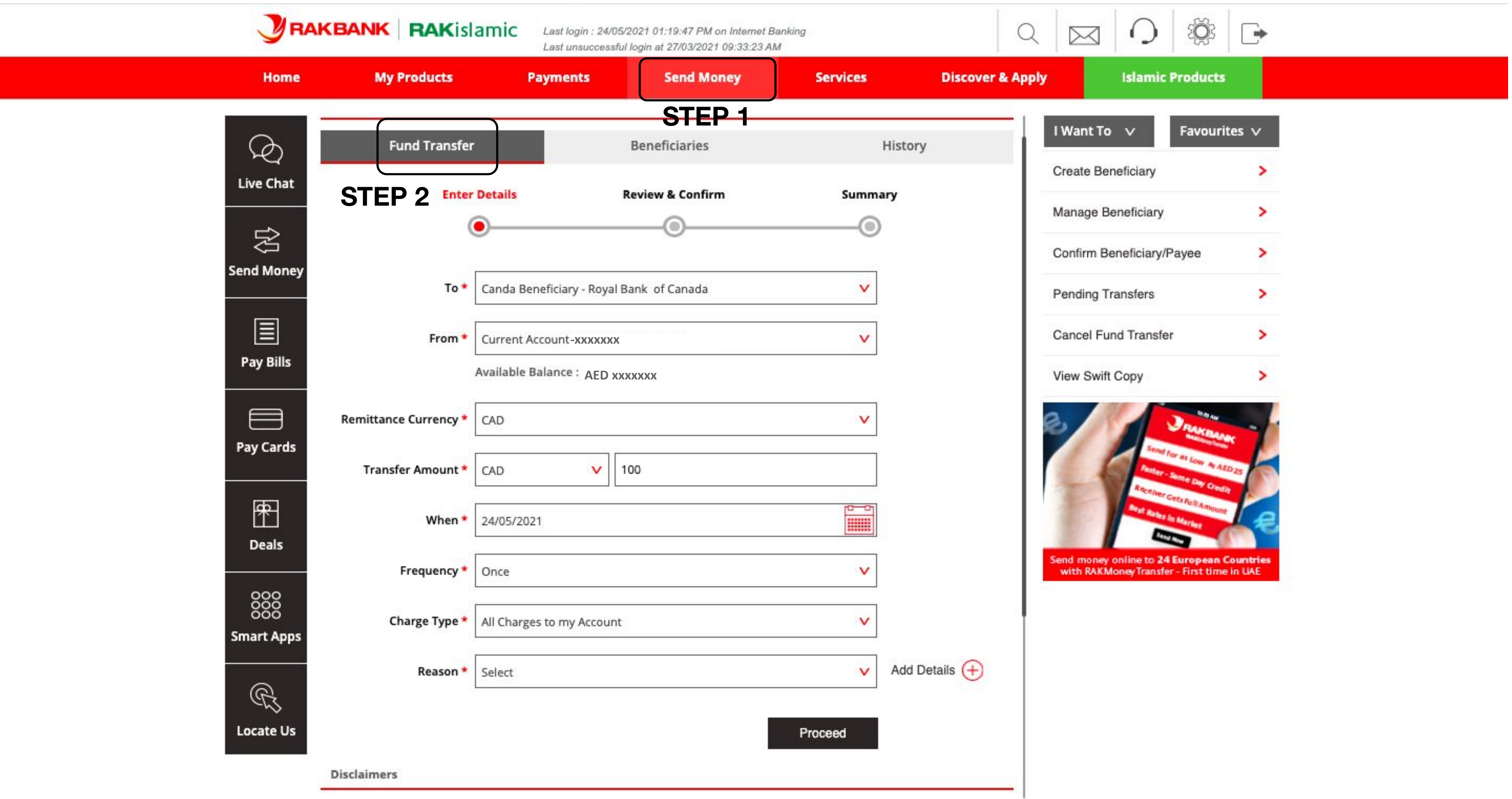

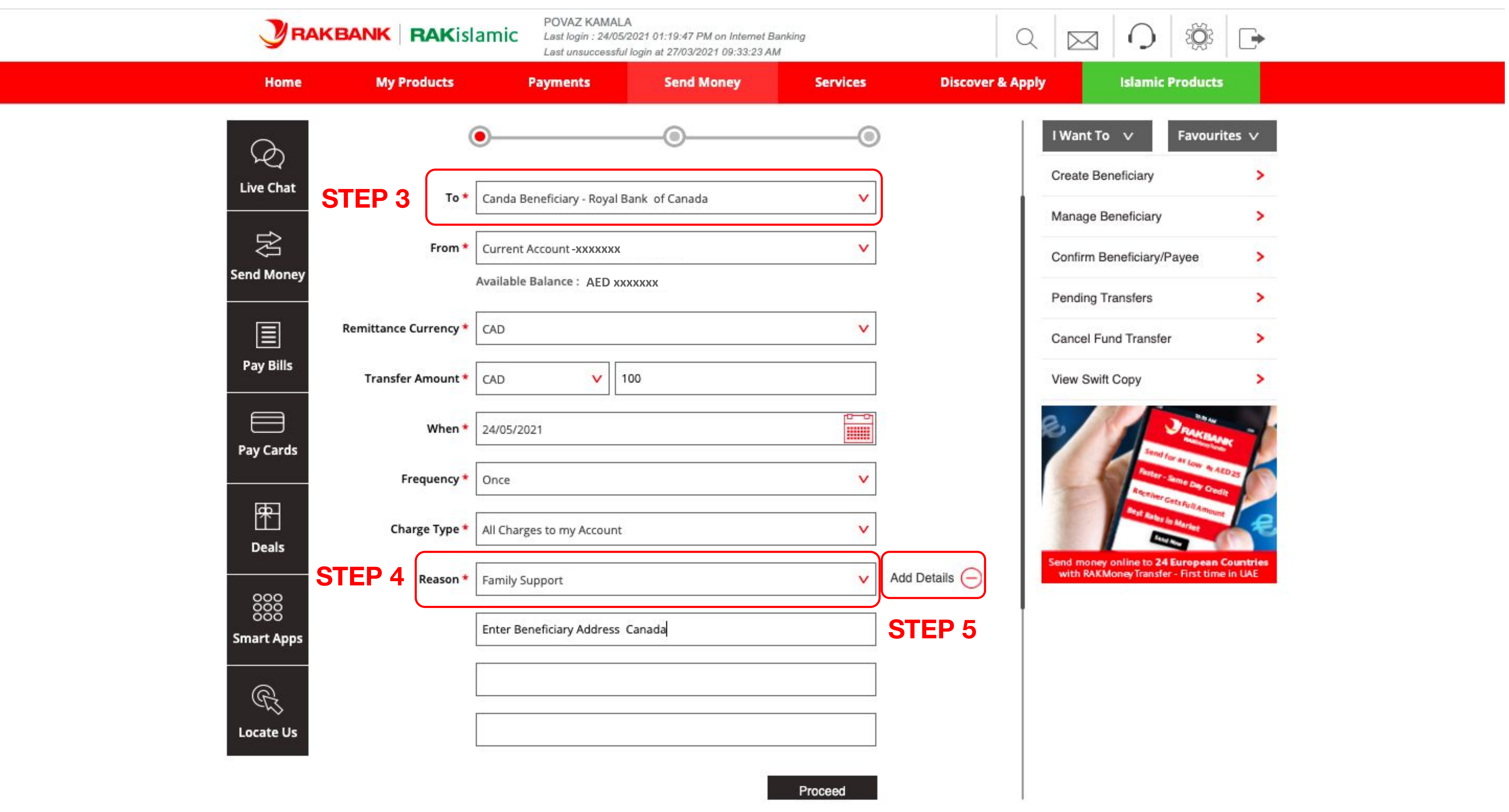